## 11. More on While and Boolean-Valued Functions

#### Topics:

Reasoning about While Loops

Designing Boolean-Valued Functions

## Four Examples

- 1. Random Walk
- 2. Fibonacci numbers and the Golden Ratio
- 3. A Spiral Problem
- 4. Detecting streaks in a coin toss sequence

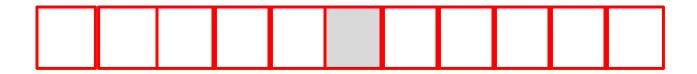

Tiles 1x1
Middle tile has center (0,0)
Robot starts at center tile
Hops according to coin flip

Heads: Hop left

Tails: Hop right

Simulation over when robot hops off runway

```
from random import randint as randi
x = 0
while abs(x) \le 5:
    r = randi(1,2)
    if r == 1:
       x = x+1
    else:
       x = x-1
```

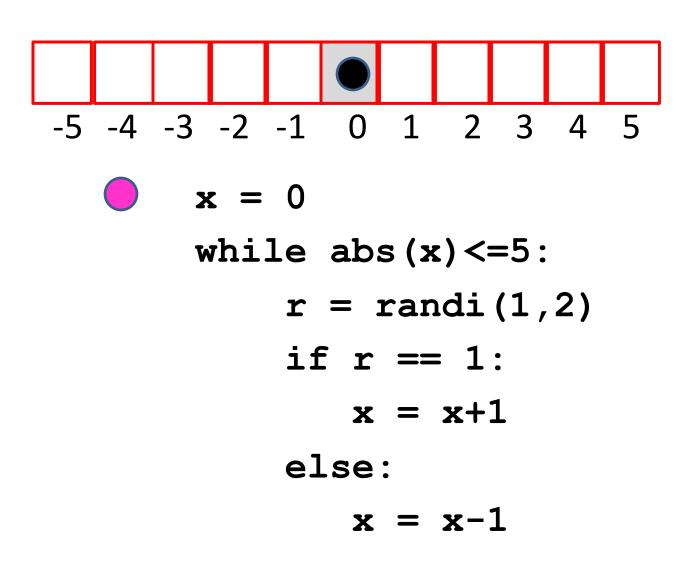

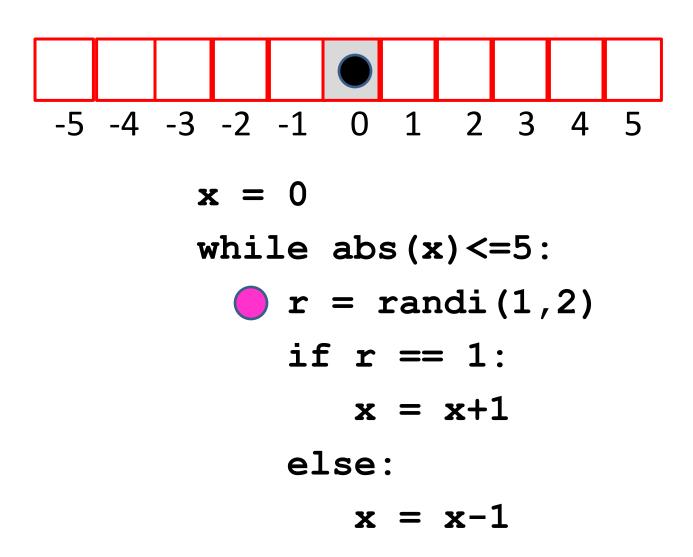

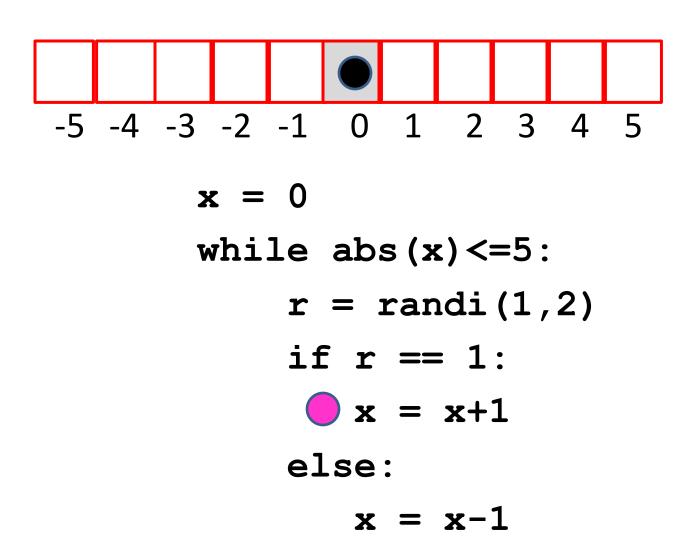

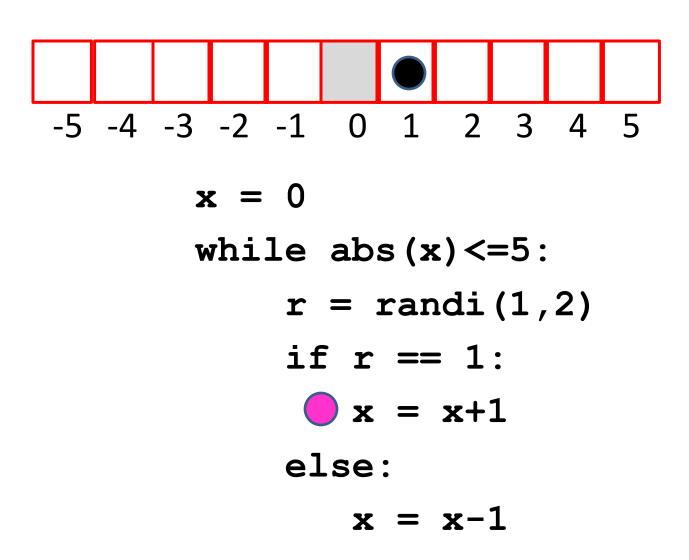

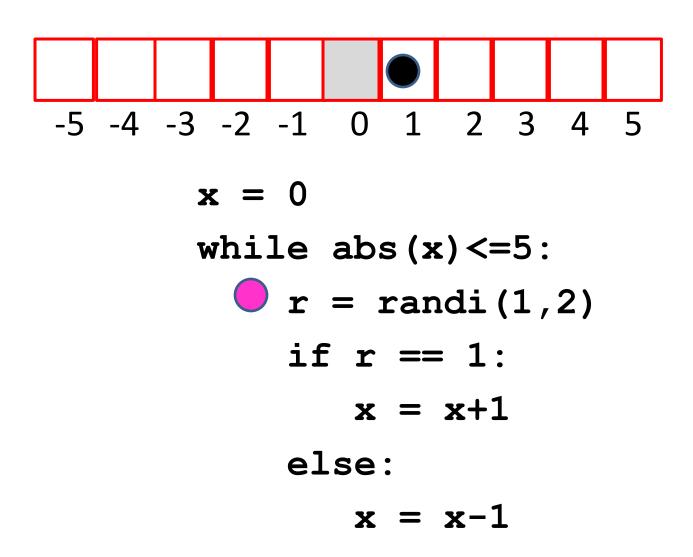

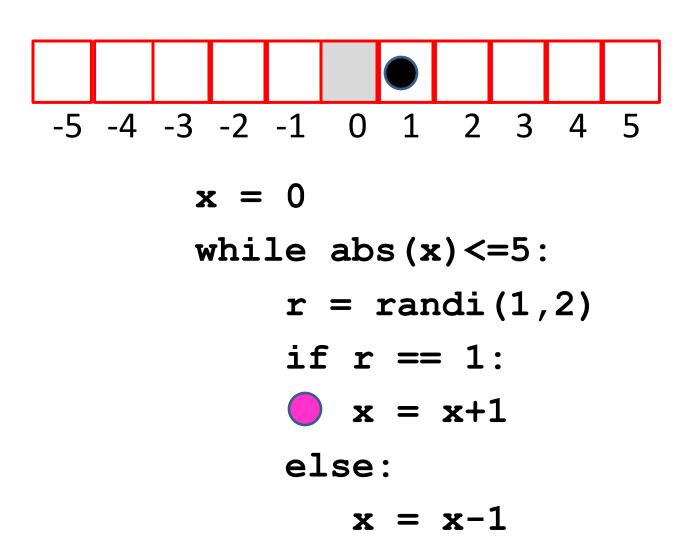

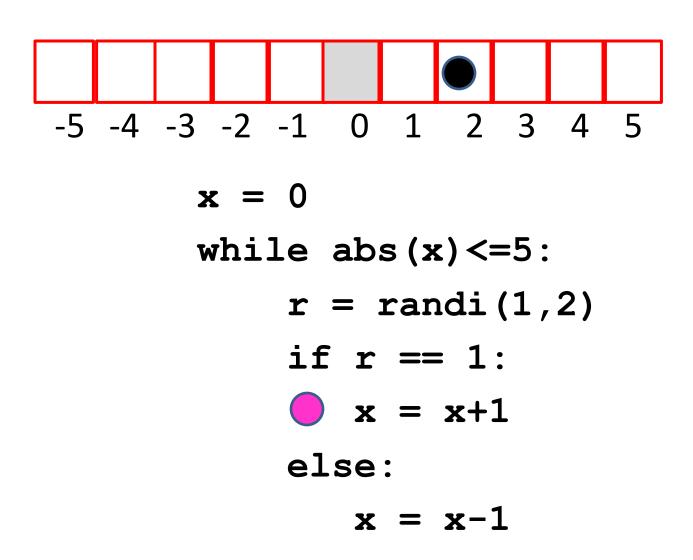

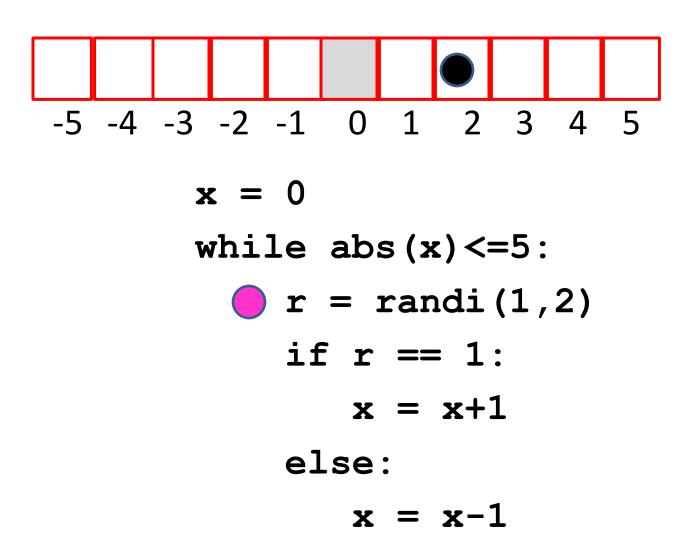

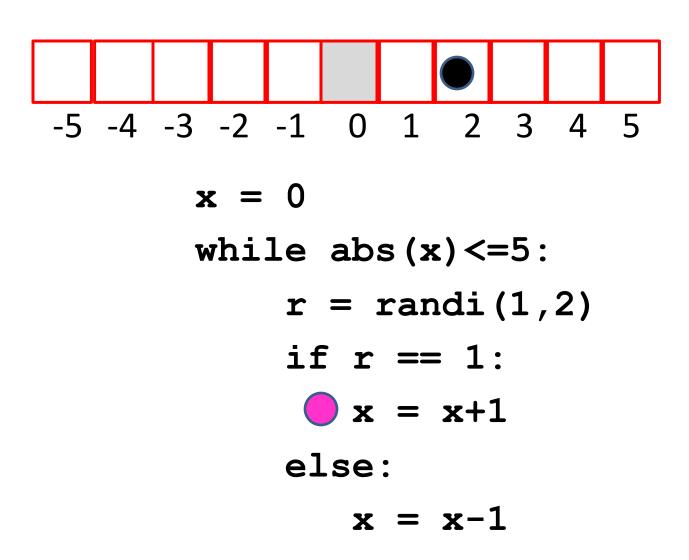

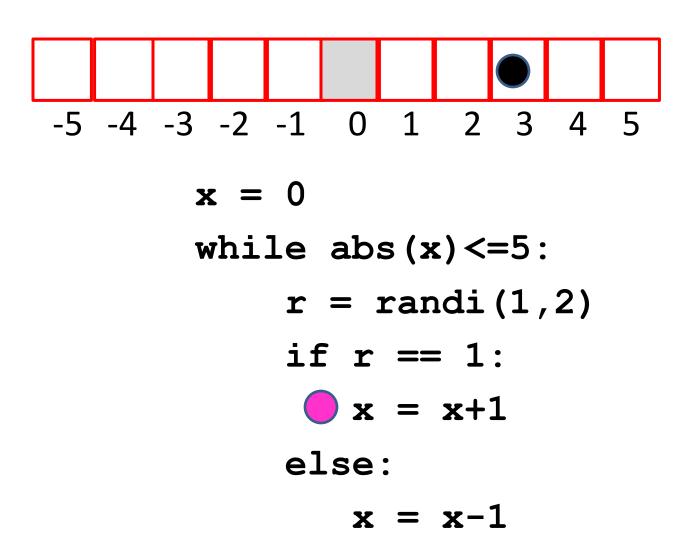

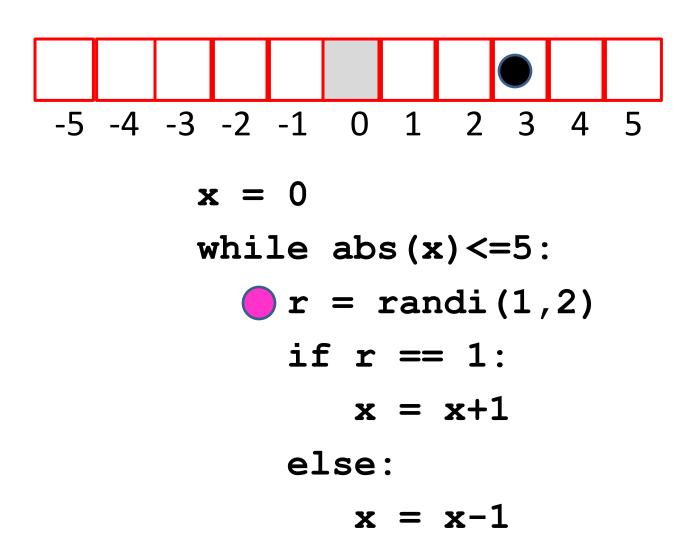

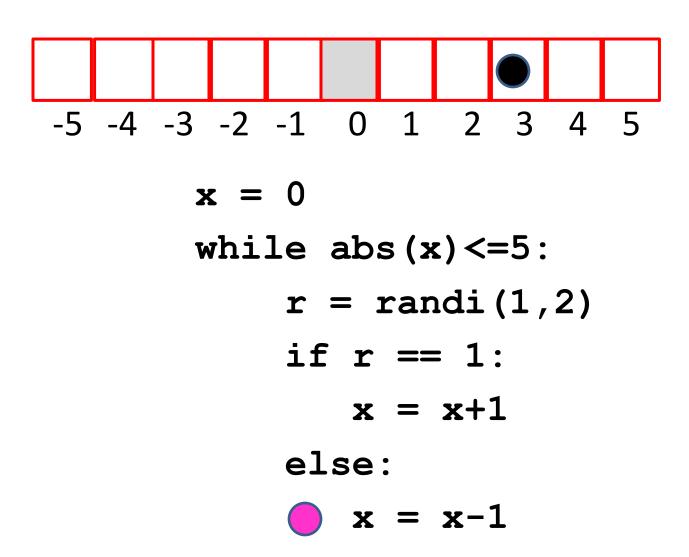

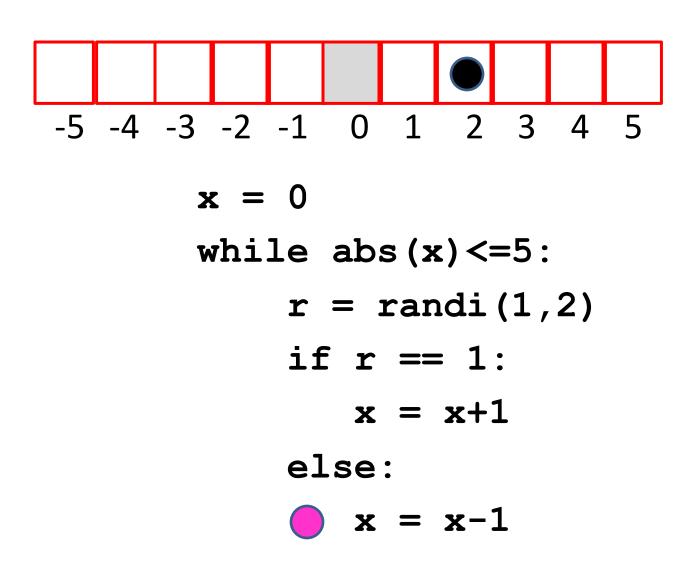

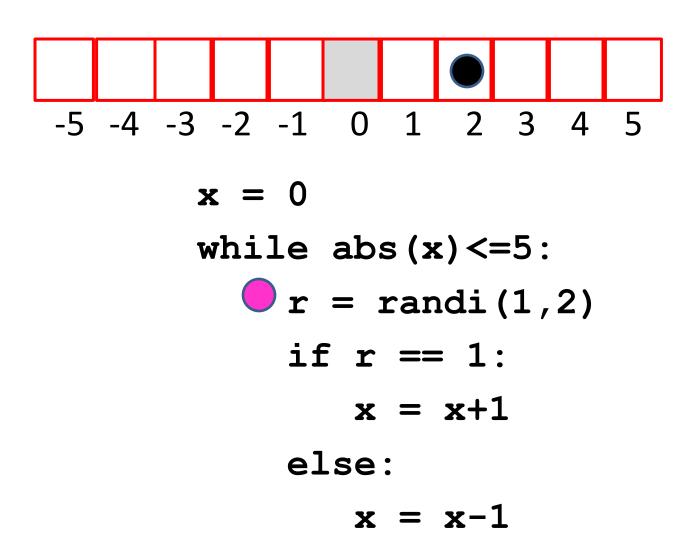

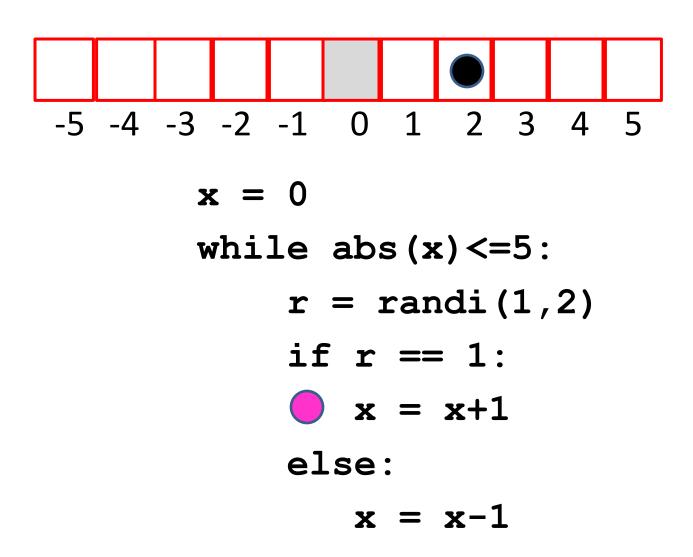

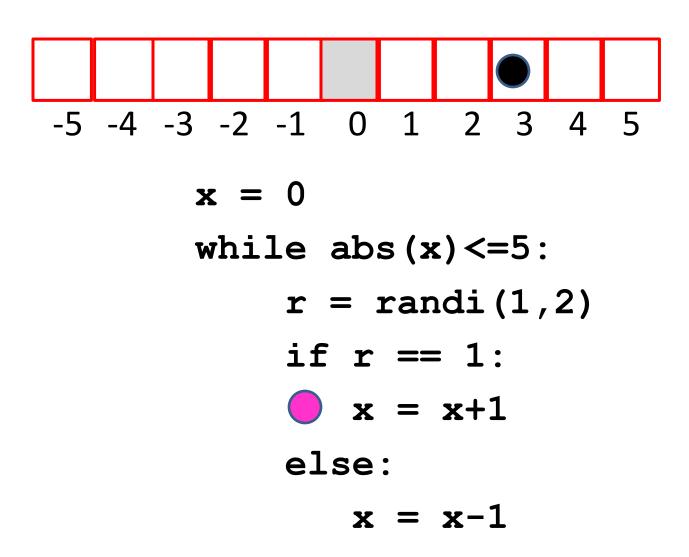

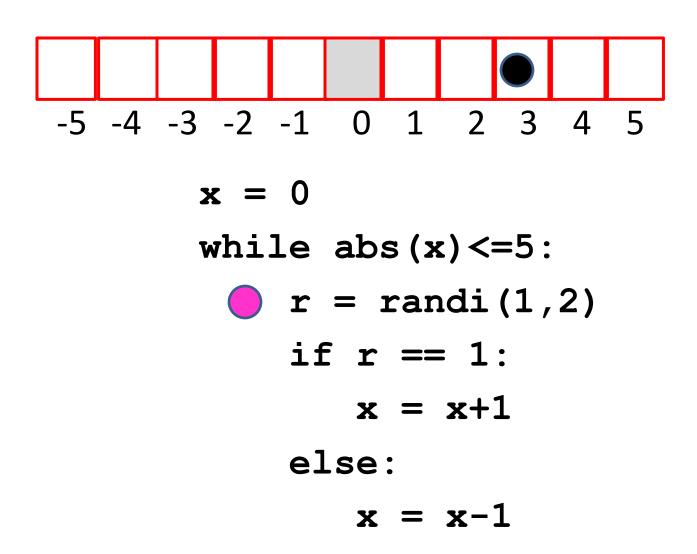

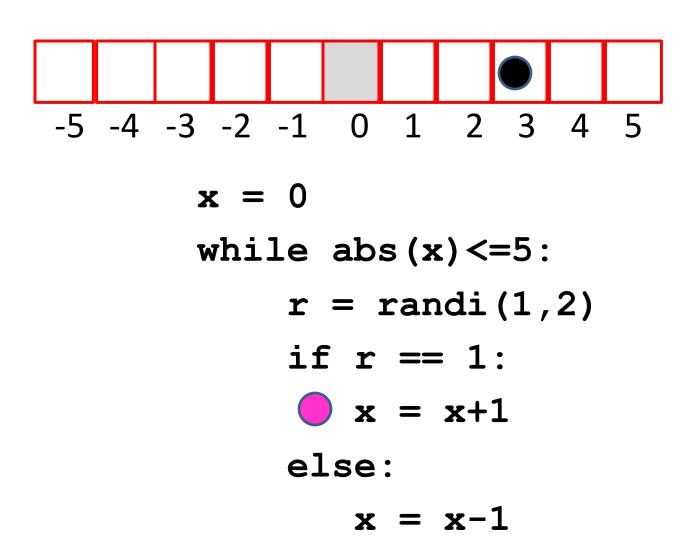

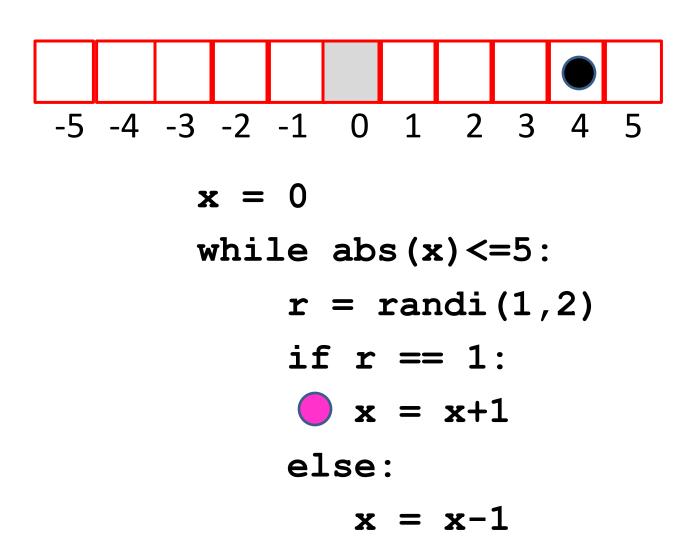

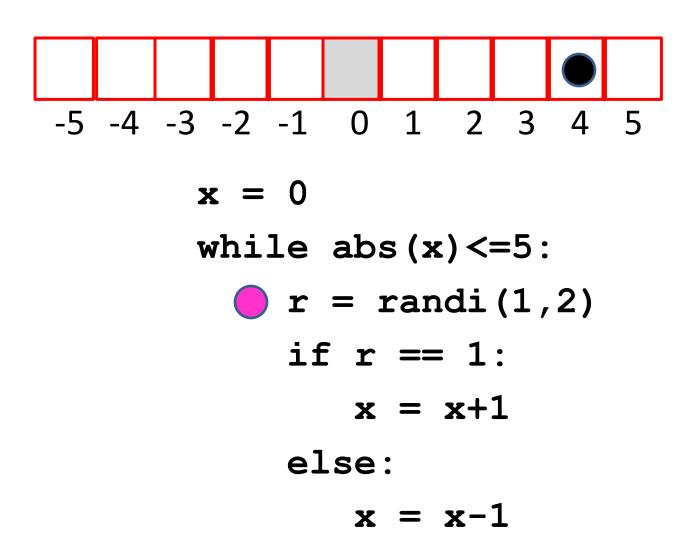

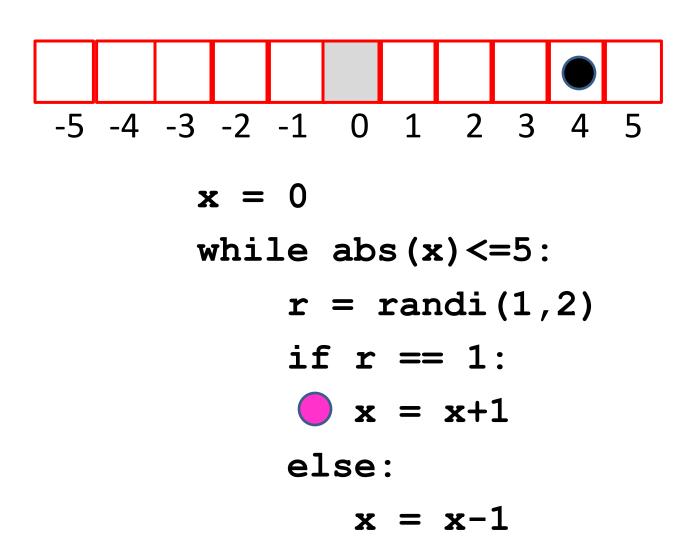

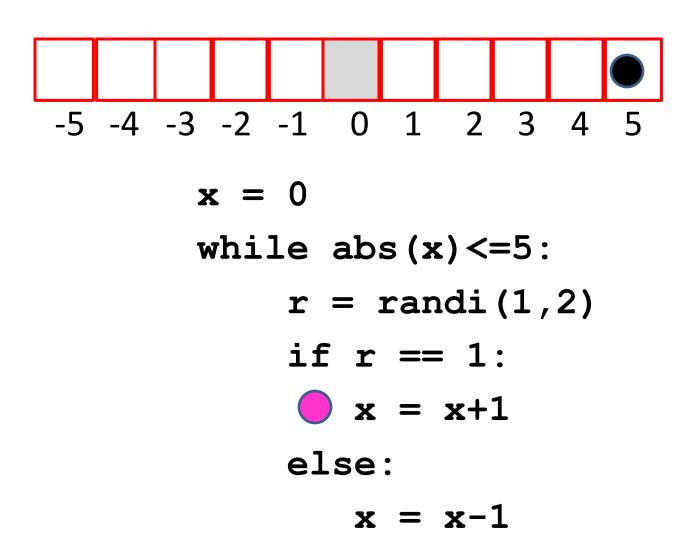

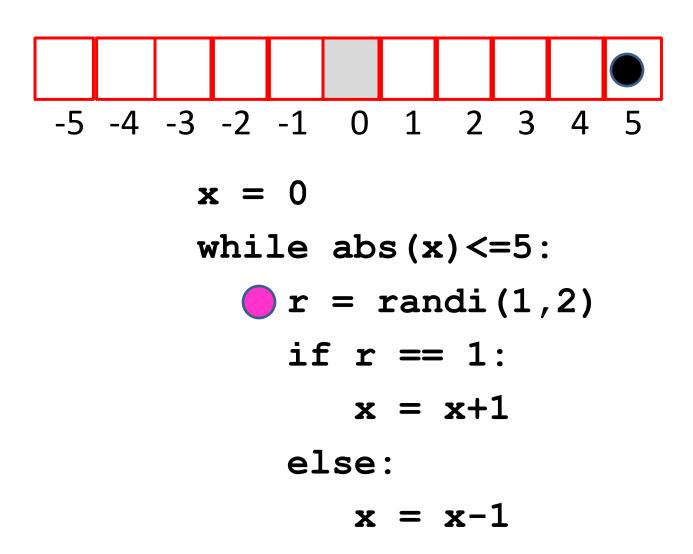

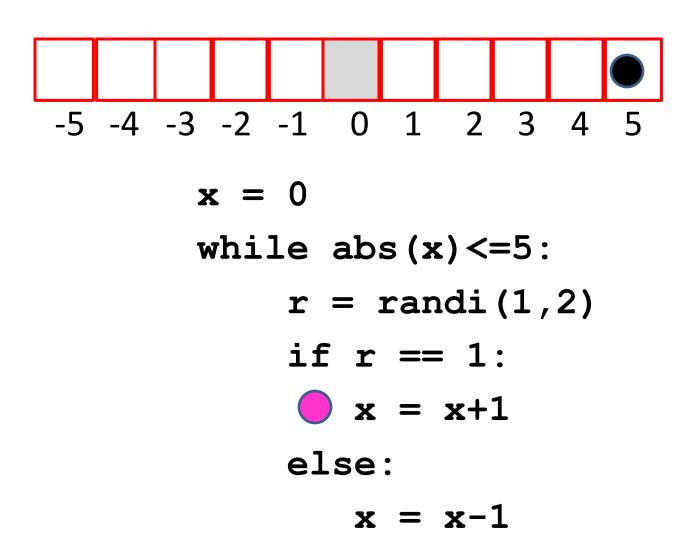

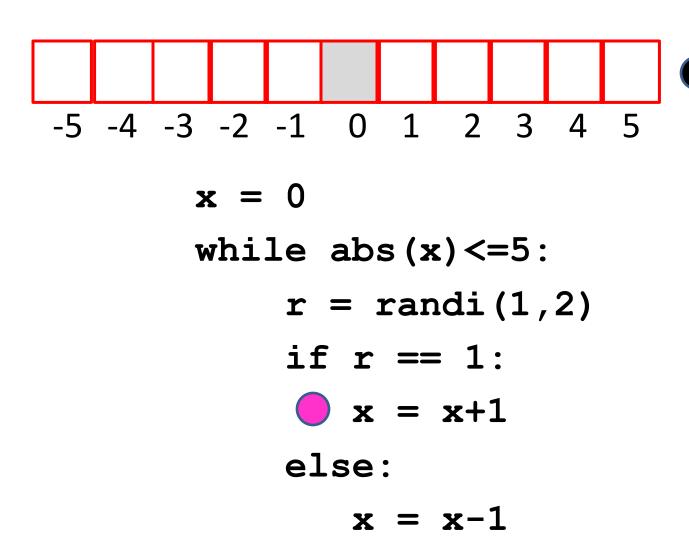

# 2. Fibonacci Numbers and the Golden Ratio

# Fibonacci Numbers and the Golden Ratio

Here are the first 12 Fibonacci Numbers

0, 1, 1, 2, 3, 5, 8, 13, 21, 34, 55, 89, 144

The Fibonacci ratios 1/1, 2/1, 3/2, 5/3, 8/5 get closer and closer to the "golden ratio"

$$phi = (1 + sqrt(5))/2$$

### Fibonacci Ratios 2/1, 3/2, 5/3, 8/5

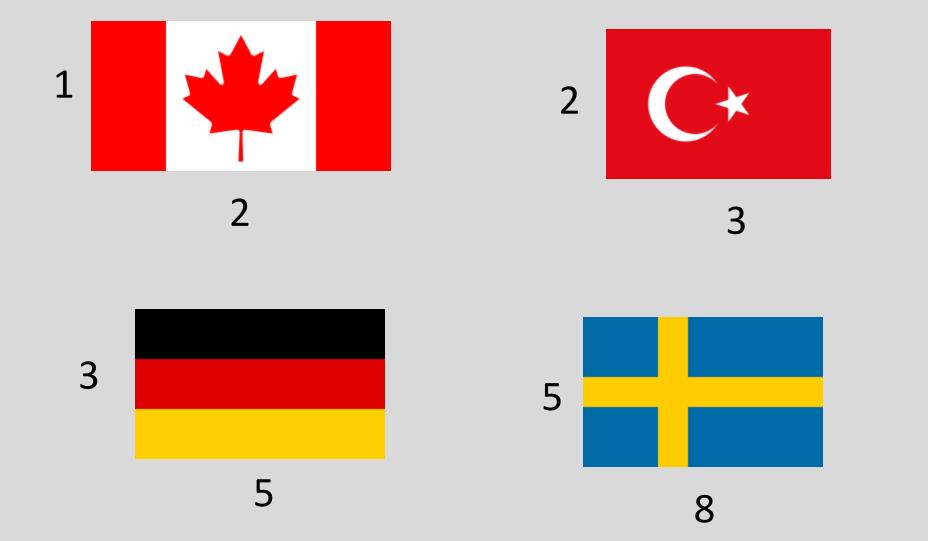

## Generating Fibonacci Numbers

Here are the first 12 Fibonacci Numbers

0, 1, 1, 2, 3, 5, 8, 13, 21, 34, 55, 89, 144

Starting here, each one is the sum of its two predecessors

## Generating Fibonacci Numbers

0, 1, 1, 2, 3, 5, 8, 13, 21, 34, 55, 89, 144

```
x = 0
y = 1
for k in range(10):

z = x+y
x = y
y = z
```

## Generating Fibonacci Numbers

```
x = 0
y = 1
for k in range(10):
    z = x+y
    x = y
    y = z
```

```
x = 0
y = 1
for k in range(10):
   z = x+y
   x = y
   y = z
```

```
x = 0
y = 1
for k in range(10):
   z = x+y
   x = y
   y = z
```

```
x = 0
print x
print y
for k in range(6):
   z = x+y
   x = y
   print z
```

```
x = 0
print x
y = 1
print y
for k in range(6):
   z = x+y
   x = y
   print z
```

```
x = 0
print x
y = 1
print y
k = 0
while k<6:
   z = x+y
   x = y
   y = z
   print z
   k = k+1
```

## Print First Fibonacci Number >= 1000000

```
z = x + y
while y < 1000000:
  z = x + y
print y
```

## Print First Fibonacci Number >= 1000000

```
past = 0
current = 1
next = past + current
while current < 1000000:
   past = current
   current = next
   next = past + current
print current
```

## Print First Fibonacci Number >= 1000000

```
past = 0
current = 1
next = past + current
while current < 1000000:
   past = current
   current = next
   next = past + current
print current
```

Reasoning. When the while loop terminates, it will be the first time that current>= 1000000 is true. By print out current we see the first fib >= million

#### Print Largest Fibonacci Number < 1000000

```
past = 0
current = 1
next = past + current
while next <= 1000000:
   past = current
   current = next
   next = past + current
print current
```

### Print Largest Fibonacci Number < 1000000

```
past = 0
current = 1
next = past + current
while next < 1000000:
   past = current
   current = next
   next = past + current
print current
```

Reasoning. When the while loop terminates, it will be the first time that next>= 1000000 is true. Current has to be < 1000000. And it is the largest fib with this property

#### Fibonacci Ratios

```
past = 0
current = 1
next = past + current
while next <= 1000000:
   past = current
   current = next
   next = past + current
   print next/current
```

```
1.00000000000
2.000000000000
1.500000000000
1.66666666667
1.600000000000
1.625000000000
1.615384615385
1.619047619048
1.617647058824
1.618181818182
1.617977528090
1.61805555556
1.618025751073
1.618037135279
1.618032786885
```

Heading towards the Golden ratio = (1+sqrt(5))/2

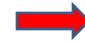

#### Fibonacci Ratios

```
past = 0
current = 1
next = past + current
k = 1
phi = (1+math.sqrt(5))/2
while abs(next/current - phi) > 10**-9
   past = current
   current = next
   next = past + current
   k = k+1
print k,next/current
```

## Most Pleasing Rectangle

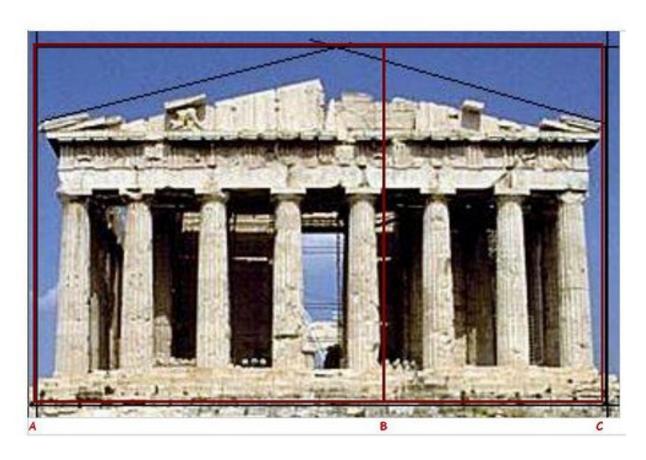

1

(1+sqrt(5))/2

## 3. A Spiral Problem

## A Spiral Problem

Recall:

DrawSpiral(N,t,c1,c2,c3)

draws a spiral and

SpiralRadius (N,t)

computes its radius.

#### The Gist of SpiralRadius

```
xc = 0; yc = 0; r = 0
for k in range(N):
   theta = (k*t)*math.pi/180
    L = k+1
    # (xc,yc) = end of the kth edge
    xc = xc + L*math.cos(theta)
    yc = yc + L*math.sin(theta)
    dist = math.sqrt(xc**2+yc**2)
    r = max(r,dist)
```

#### The Gist of SpiralRadius

```
xc = 0; yc = 0; r = 0
for k in range(N):
    theta = (k*t)*math.pi/180
    L = k+1
    \# (xc,yc) = end of kth edge
    xc = xc + L*math.cos(theta)
    yc = yc + L*math.sin(theta)
    dist = math.sqrt(xc**2+yc**2)
    r = max(r,dist)
```

## The Heading

For the k-th edge, here is the heading in radians:

```
theta = (k*t)*math.pi/180
```

t is the turn angle in degrees

#### The Gist of SpiralRadius

```
xc = 0; yc = 0; r = 0
for k in range(N):
    theta = (k*t)*math.pi/180
    L = k+1
    \# (xc,yc) = end of kth edge
    xc = xc + L*math.cos(theta)
    yc = yc + L*math.sin(theta)
    dist = math.sqrt(xc**2+yc**2)
    r = max(r,d)
return r
```

## The Ending Endpoint

Before: (xc,yc) is where the kth edge starts

```
xc = xc + L*math.cos(theta)
yc = yc + L*math.sin(theta)
```

After: (xc,yc) is where the kth edge ends

#### The Gist of SpiralRadius

```
xc = 0; yc = 0; r = 0
for k in range(N):
    theta = (k*t)*math.pi/180
    L = k+1
    # (xc,yc) = end of the kth edge
    xc = xc + L*math.cos(theta)
    yc = yc + L*math.sin(theta)
    dist = math.sqrt(xc**2+yc**2)
    r = max(r,d)
```

## Computing the max Distance

Is the end of the kth edge further away from (0,0) than all previous endpoints?

```
dist = math.sqrt(xc**2+yc**2)
r = max(r,d)
```

```
dist = math.sqrt(xc**2+yc**2)
if dist > r:
    r = dist
```

#### A Reverse Problem

Given the turn angle t and a radius r, what is the largest N so that

fits inside the circle

$$x^{**}2 + y^{**}2 = r^{**}2$$

## Example

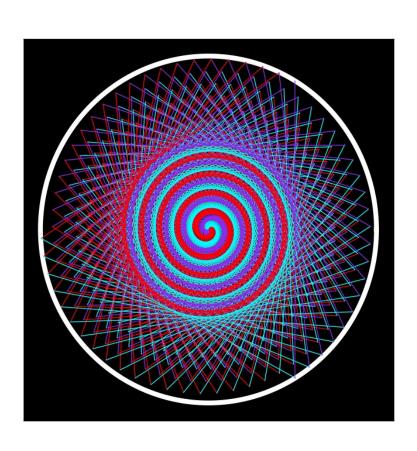

The circle has radius r = 500.

DrawSpiral (513, 62, ...)

just fits inside

## Example

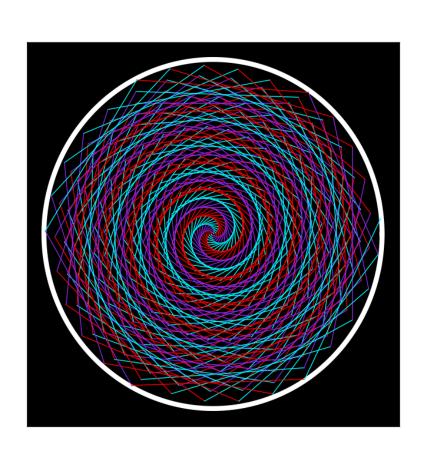

The circle has radius r = 500.

DrawSpiral (856, 162, ...)

just fits inside

# Let's Design a Function that Returns This Integer

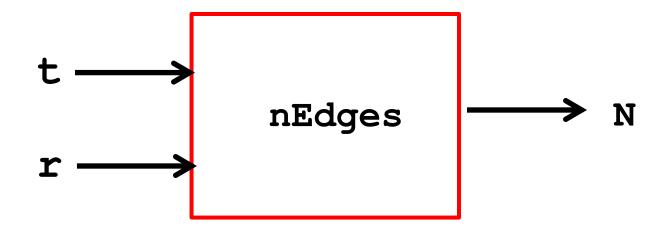

```
t = turn angle
r = radius
N = max number edges so spiral radius <= r</pre>
```

## The Body of nEdges

```
k = 0  # Index of current edge
Compute endpoint distance to (0,0)
while endpoint inside circle
    k = k+1
    Compute endpoint dist to (0,0)
N = k
return N
```

```
k = 0
xc = 1
yc = 0
d = math.sqrt(xc**2 + yc**2)
while d<=r:
    k = k+1
    theta = (k*t)*math.pi/180
    xc = xc + (k+1)*math.cos(theta)
    yc = yc + (k+1)*math.sin(theta)
    d = math.sqrt(xc**2 + yc**2)
return k-1
```

## 4. Streaks in a Coin Toss Sequence

### Coin Toss Strings

S is a coin toss string if it is made up of H's and T'

s = 'HHTHTTTHTHHTHTTT'

```
s = 'HHTHTTTHTHHTHTTT'
```

s[0:2] a length-2 streak

s = 'HHTHTTTHTHHTHTTT'

s[4:7] a length-3 streak

```
s = 'HHTHTTTHTHHTTTTT'
```

s[12:17] a length-5 streak

#### Streak Definition

```
s[k:k+n] is a length-n streak if
(1) k+n <= len(s)
and
(2) It is either all T's or all H's
and
(3) If there is a character before
    s[k], it is different from s[k].
and
(4) If there is a character after
    s[k+n], it is different from s[k+n].
```

```
s = 'HHTHTTTHTHHTHTTT'
```

s[5:7] is NOT a length-2 streak

```
Rule 3: If there is a character
  before s[k], it is different
  from s[k].
```

#### isStreak(s,k,n)

```
t = s[k:k+n]
if k+n>len(s):
     return False
elif t.count('H')<n and t.count('T')<n:</pre>
     return False
elif k>0 and (s[k-1]==s[k]):
     return False
elif (k+n<len(s)) and (s[k+n-1]==s[k+n]):
     return False
                           A function can have more
else:
                           than one return
     return True
```

```
s = 'HHTHTTTHTHHHTTT'
```

```
k isSTreak(s,k,3)
-----
0 False
```

```
s = 'HHTHTTTHTHHHTHTT'
```

```
k isSTreak(s,k,3)
-----

False
False
```

```
s = 'HHTHTTTHTHHHTHTT'
```

```
k isSTreak(s,k,3)

-----

False
False
False
```

```
s = 'HHTHTTTHTHHHTHTT'
```

```
k isSTreak(s,k,3)

-----

False
False
False
False
False
```

```
s = 'HHTHTTTHTHHHTHTT'
```

```
k isSTreak(s,k,3)

-----

0 False
1 False
2 False
3 False
4 True
```

```
def FindStreak(s,n):
   k=0
   while k<len(s) and (not isStreak(s,k,n)):
        # s[k:k+n] is not a streak
        k = k+1
   if k<len(s):</pre>
        # isStreak(s,k,n) is True
        return k
   else:
        # k==len(s) is True
        return -1
```